# **Programación Lineal**

El objetivo de este documento es hacer una breve introducción a la programación lineal que pueda contribuir al fácil manejo de la aplicación.

La programación lineal es un procedimiento o algoritmo matemático mediante el cual se resuelven problemas comunes y a la vez muy variados donde en general se tienen necesidades por satisfacer con cierto número de recursos limitados o escasos y con el objetivo de lograrlo en forma óptima. Esto significa la búsqueda de un valor máximo cuando se trata de beneficios; o bien la búsqueda de un mínimo cuando se trata de esfuerzos a desarrollar.

Para comenzar debemos tener claros algunos elementos básicos que están presentes en todos los problemas de programación lineal:

Variables de decisión: describen los elementos sobre los que podemos decidir. Determinarlos correctamente dará solución al problema. Sin embargo, no se trata de una elección única, pueden existir problemas correctamente planteados con elecciones distintas de variables de decisión.

Función objetivo: expresa lo que queremos optimizar. Podrá tomar dos valores, depende de si queremos maximizar o minimizar.

Restricciones: son los diferentes requisitos que debe cumplir cualquier solución para que pueda llevarse a cabo. Se consideran en función de las variables de decisión definidas.

Restricciones de signo: tendremos que suponer si las variables serán positivas o negativas. En el caso de no estar en lo correcto, existen métodos de transformación.

Región o conjunto factible: conjunto de los puntos que verifican las restricciones, incluidas las de signo.

Punto óptimo o solución óptima: aquel punto factible que obtiene el mejor valor de la función objetivo. En este tipo de problemas, el punto óptimo no tiene porque existir y en caso de que exista no tiene porque ser único.

Con ésta información ya podemos resolver de una forma gráfica los problemas de programación lineal de dos variables.

Existen numerosas formas de resolver problemas de programación lineal. Hasta ahora hemos visto sólo una de ellas, la forma gráfica. Es el momento de introducirnos en el Algoritmo de Simplex de forma tabular.

## **Algoritmo del Simplex en forma tabular:**

Consideremos un problema de programación lineal (PPL). El algoritmo gira en torno a una idea en particular:

1.- Encontrar un punto extremo  $\bar{x}$  con una base B.

2.- Calcular el vector de costos reducidos  $z_j$  -  $c_j = c_B^t$   $B^{-1}N$  -  $c_N^t$  .

 $\bullet$  **Si**  $z_j$  -  $c_j \leq 0$ , entonces  $\bar{x}$   $es$   $el$   $\'{optimo}$   $\rightarrow$   $STOP$ .

- Si no: Sea j tal que  $c_B^t B^{-1} a_j - c_j = \text{Max } \{c_B^t B^{-1} N - c_N^t \},$  es decir,  $x_j$  es la componente que peor cumple la condición de optimalidad. Por tanto  $x_i$  entra en la base:

- Si  $y_j = B^{-1} a_j \leq 0$ , entonces se tiene una solución ilimitada en la dirección

$$
d_j = \begin{pmatrix} B^{-1} & a_j \\ e_j & \end{pmatrix}
$$
con el punto  $x = \bar{x} + d_j, \mu > 0$ .

- Si  $y_j = B^{-1} a_j > 0$  ir al paso 3.

3.- Calcular la componente básica r que verifica que:

 $\lambda = \mathsf{Min}_{1 \leq i \leq m} \{ \frac{\bar{b}_i}{n!}$  $\frac{v_t}{v_{ij}}$  tal que  $y_{ij} > 0$ . Por tanto  $x_r$  sale de la base. Pivotamos y calculamos el nuevo punto extremo con la nueva base.

$$
x_i = \overline{b}_i - \frac{\overline{b}_r}{y_{rj}} y_{ij} \quad i = 1, \dots, m \text{ con } i \neq r.
$$
  

$$
x_r = 0 \text{ sale de la base.}
$$
  

$$
x_j = \frac{\overline{b}_r}{y_{rj}} \text{ y entre en la base.}
$$

4.- Construir una nueva base B, sustituyendo  $a_r$  por  $\ a_j.$  Ir al paso 2.

Ejemplo: Max: 
$$
2x_1 + x_2
$$
  
s.a:  $2x_1 + 3x_2 \le 18$   
 $3x_1 + x_2 \le 12$   
 $x_i \ge 0$ , i = 1, 2.

En primer lugar hay que quitar las desigualdades introduciendo las variables de holgura:

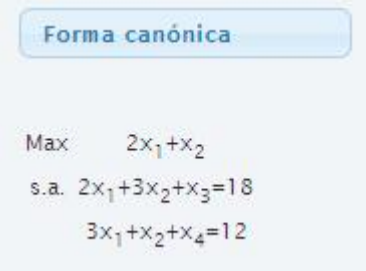

Como vemos a simple vista hay un punto extremo muy sencillo asociado a las columnas  $a_3$  y  $a_4$  que forman la identidad por lo que no tendríamos que multiplicar por  $B^{-1}$  sino que podemos copiar directamente la matriz A. Asi la primera tabla tendria la forma calculando el vector de costos reducidos quedaría:

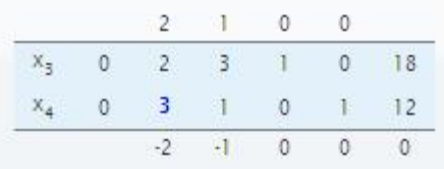

Como no estamos en el optimo debemos buscar la variable que peor cumple la condición de optimalidad pues será esta la que entre en la base. Para ello miramos los valores del vector de costos reducidos que no cumplan la condición de optimalidad y nos quedamos con el Min:

Min  $\{-2, -1\}$  por tanto entra  $x_1$ .

La variable que sale de la base se obtiene de:

Min  $\{\frac{18}{2}, \frac{12}{3}\}$  $\frac{dz}{3}$ } = *Min* {9, 4} por lo que  $x_4$  sale de la base.

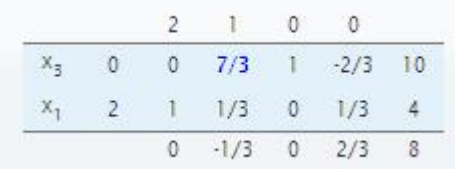

 $x_2$  es la única que no cumple la condicion de optimalidad por lo que es la variable que entra en la base. La que sale se deduce de: Min  $\{\frac{10}{7/3}, \frac{14}{1/3}\}$  $rac{14}{1/3}$  ->  $x_3$  sale de la base:

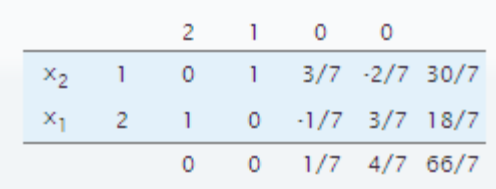

Como ahora todos cumplen la condición de optimalidad, hemos llegado al óptimo. Siendo la solución  $\left(\frac{18}{7}\right)$  $\frac{18}{7}, \frac{30}{7}$  $\left(\frac{30}{7}\right)$  con un valor de la funcion objetivo igual a  $\left(\frac{66}{7}\right)$  $\frac{56}{7}$ ).

Cómo hemos visto, el algoritmo del simplex parte de una solución inicial factible con una base inicial que es la identidad, pero esto no siempre se da. Por ello, para conseguir un punto extremo inicial en los casos en los que el origen no sea factible, usaremos **variables artificiales.**

Las variables artificiales son distintas a las de holgura y se introducen con el fin de conseguir una base identidad inicial.

Un vez tenemos una base inicial hemos de hacer que salgan de la base y quedar nos con un punto extremo inicial. Para conseguir que salgan de la base existen dos métodos:

1.- Método de las Dos Fases.

2.- Método de la M- Grande.

## **1.- El método de las Dos Fases:**

Este método descompone el problema en dos partes de forma que en la primera se eliminan las variables artificiales determinando una solución inicial factible, y en la segunda se resuelve mediante el algoritmo del simplex. Así:

**Fase I:** es independiente que el problema inicial sea de maximizar o minimiza, siempre se realiza de la misma forma.

Una vez planteado, aplicamos el simplex hasta que lleguemos al óptimo. Es entonces cuando pasamos a la fase dos.

Ejemplo de la Fase I:

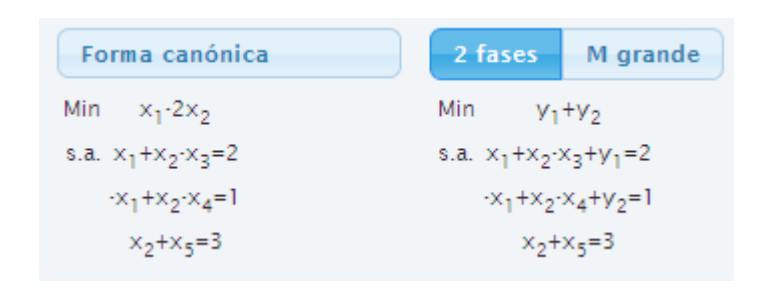

# En nuestro ejemplo  $x_5, y_1, y_2$  forman la identidad.

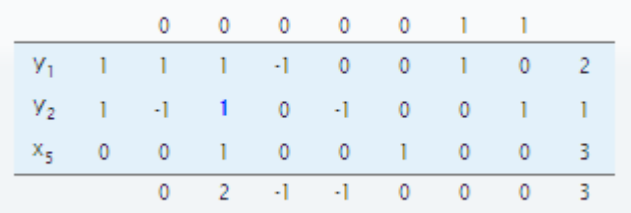

#### Entra  $x_2$  sale  $y_2$ :

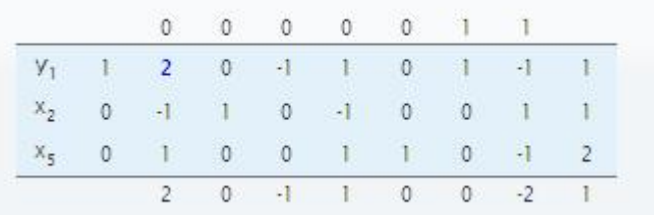

#### Entra  $x_1$  sale  $y_1$ :

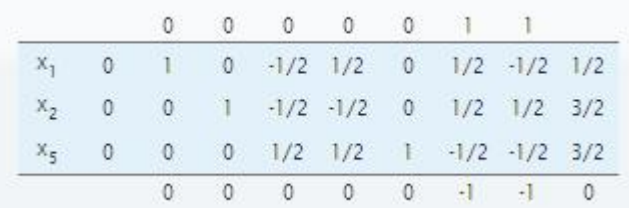

Estamos en el óptimo por lo que hemos llegado al final de la Fase I. Pueden darse tres situaciones diferentes:

- El caso del ejemplo en el que las variables artificiales están fuera de la base. Por lo que  $\left(\frac{1}{2}\right)$  $\frac{1}{2}$ ,  $\frac{3}{2}$  $\frac{3}{2}$ ) es el punto extremo
- Estamos en el óptimo pero no ha sido posible expulsar las variables de la base por ser mayor que cero:

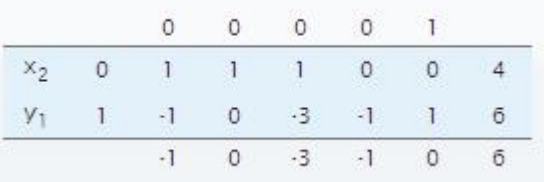

Esto indica que el problema original es infactible.

- Estamos en el óptimo pero en la base se encuentra una variable artificial con valor 0. Eso significa que su fila es linealmente dependiente y puede quitarse de la tabla junto con el resto de variables:

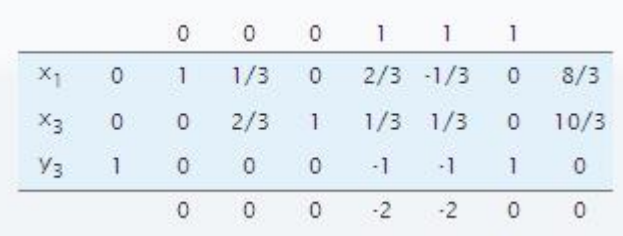

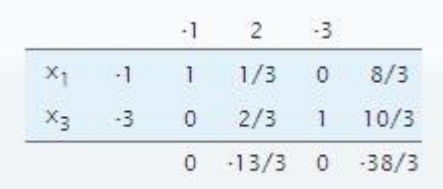

Estaríamos en el óptimo **(8/3, 0, 10/3).**

**Fase II:** Es el momento de retomar el problema original eliminando las variables artificiales.

En nuestro ejemplo:

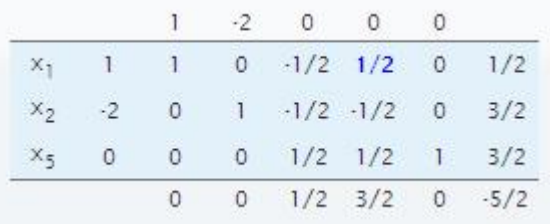

Entra  $x_4$  sale  $x_1$ :

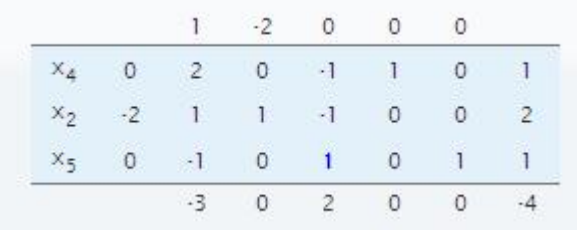

Entra  $x_3$  sale  $x_5$ :

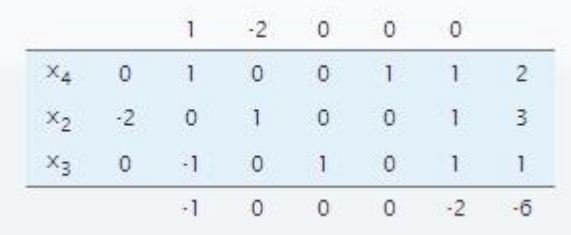

Estamos en el óptimo y la solución es: **(0, 3)**.

#### **2.- El método de la M- Grande:**

El objetivo de este método es introducir las variables en la función objetivo de forma muy penalizada, para el caso de maximizar sería "–M" y para el de minimizar "+M" con ello conseguimos que sea el propio algoritmo el que las expulse de la base.

Ejemplo:

 $Min \quad x_1 - 2x_2$   $Min \quad x_1 - 2x_2$ s.a:  $x_1 + x_2 \ge 2$  s.a:  $x_1 + x_2 - x_3 = 2$  $-x_1 + x_2 \geq 1$  $quitamos$   $desigual dades$ quitamos desigualdades<br>  $\longrightarrow$   $-x_1 + x_2 - x_4 = 1$   $\longrightarrow$  $x_2 \leq 3$   $x_3 + x_5 = 3$  $x_i \geq 0$ ,  $i = 1,2, 3, 4, 5$ .<br> $x_i \geq 0$ ,  $i = 1,2,3,4,5$ .

Es el momento de introducir las variables artificiales en las ecuaciones y en la función objetivo, como el problema trata de minimizar entrarán sumando.

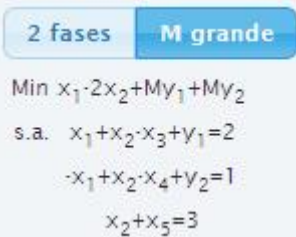

Aplicamos el simplex:

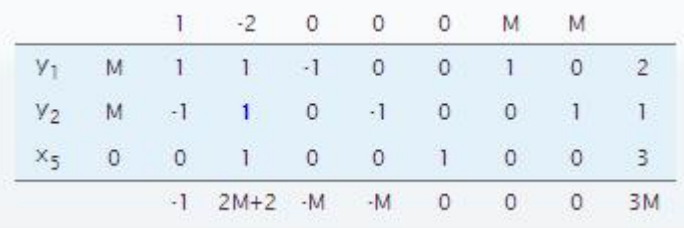

#### Entra  $x_2$  sale  $y_2$ :

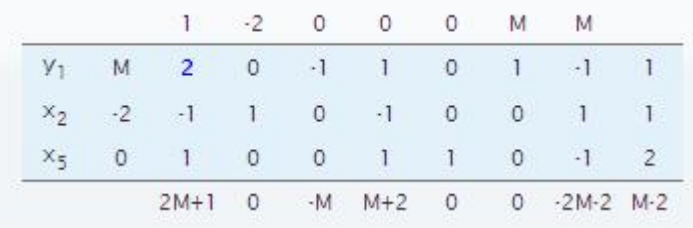

#### Entra  $x_1$  sale  $y_1$ :

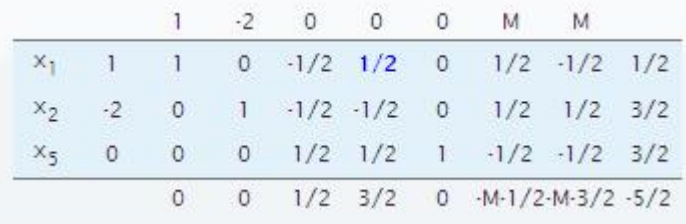

Entra  $x_4$  sale  $x_1$ :

|         |   |                   | $-2$ 0 0 0 |  | M                           | M       |    |
|---------|---|-------------------|------------|--|-----------------------------|---------|----|
| $X_4$   |   |                   |            |  | $0 \t2 \t0 \t1 \t0 \t1 \t1$ |         |    |
| $x_{2}$ |   | $-2$ 1 1 $-1$ 0 0 |            |  | $\frac{1}{2}$               |         | -2 |
|         | 0 |                   |            |  | $-1$ 0 1 0 1 $-1$           | $\circ$ |    |
|         |   |                   |            |  | $0 \t2 \t0 \t0 \t-M-2$      | $-M$    |    |

Entra  $x_3$  sale  $x_5$ :

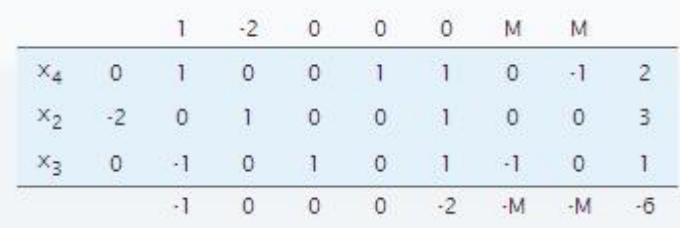

Estamos en el óptimo y la solución es: **(0, 3)**.